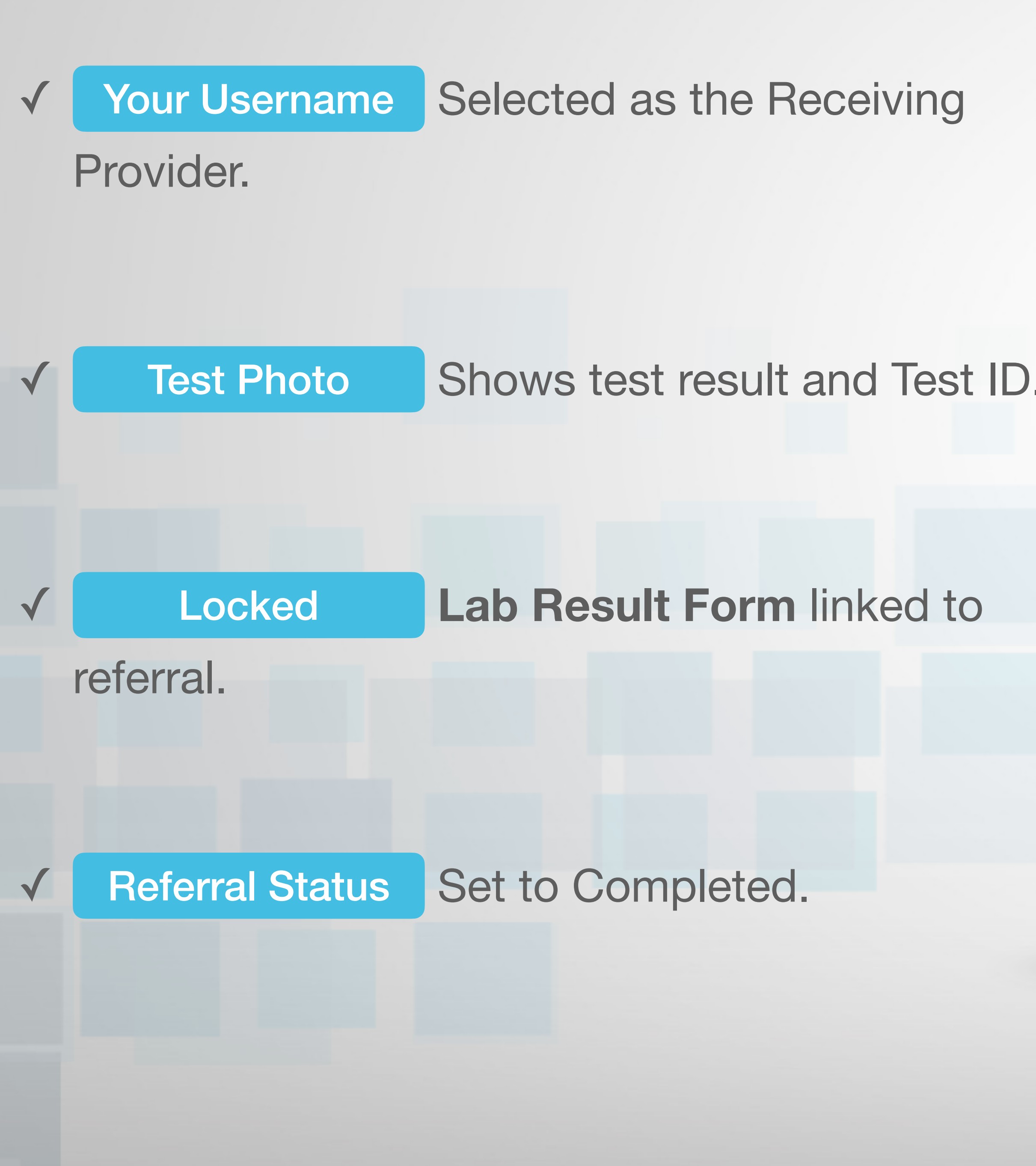

To learn more, visit [Process a test referral from an o](https://covidtestinghelp.icehealthsystems.com/lab/process-a-test-referral-from-an-office?utm_campaign=lab-requirements-process-test&utm_source=PDF&utm_medium=quick-reference)ffice.

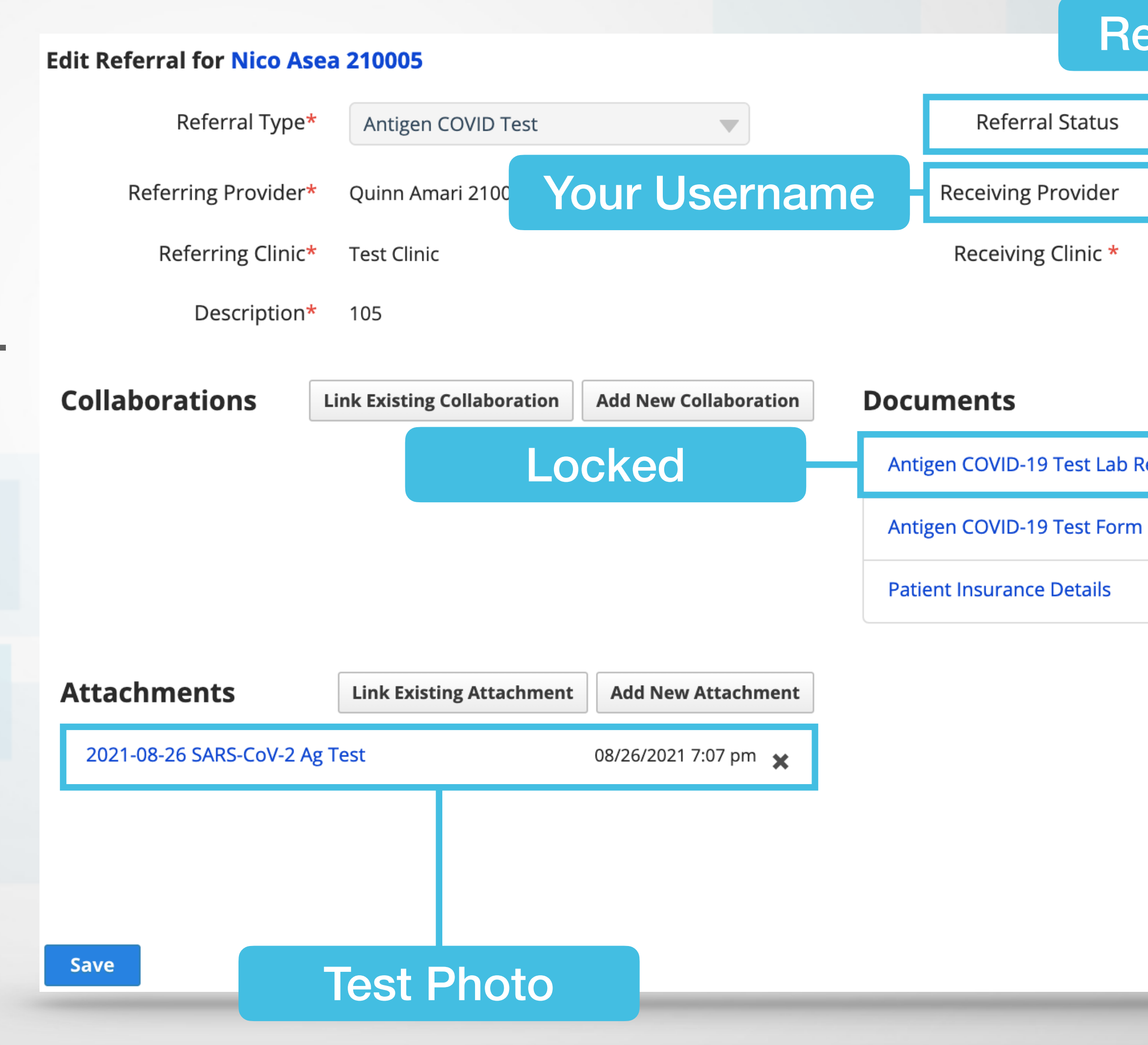

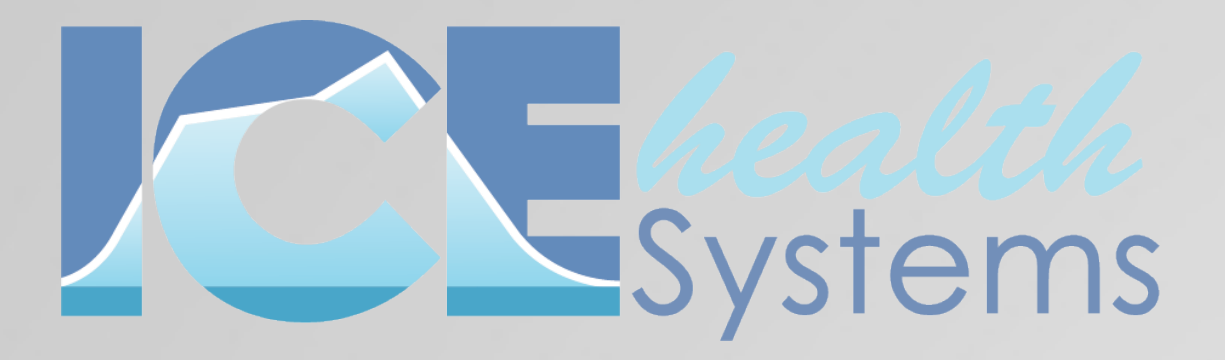

Before you set the referral's status to completed, update the Receiving Provider and lock the Lab Result form.

## Process a Test Referral LAB **CHECKLIST**

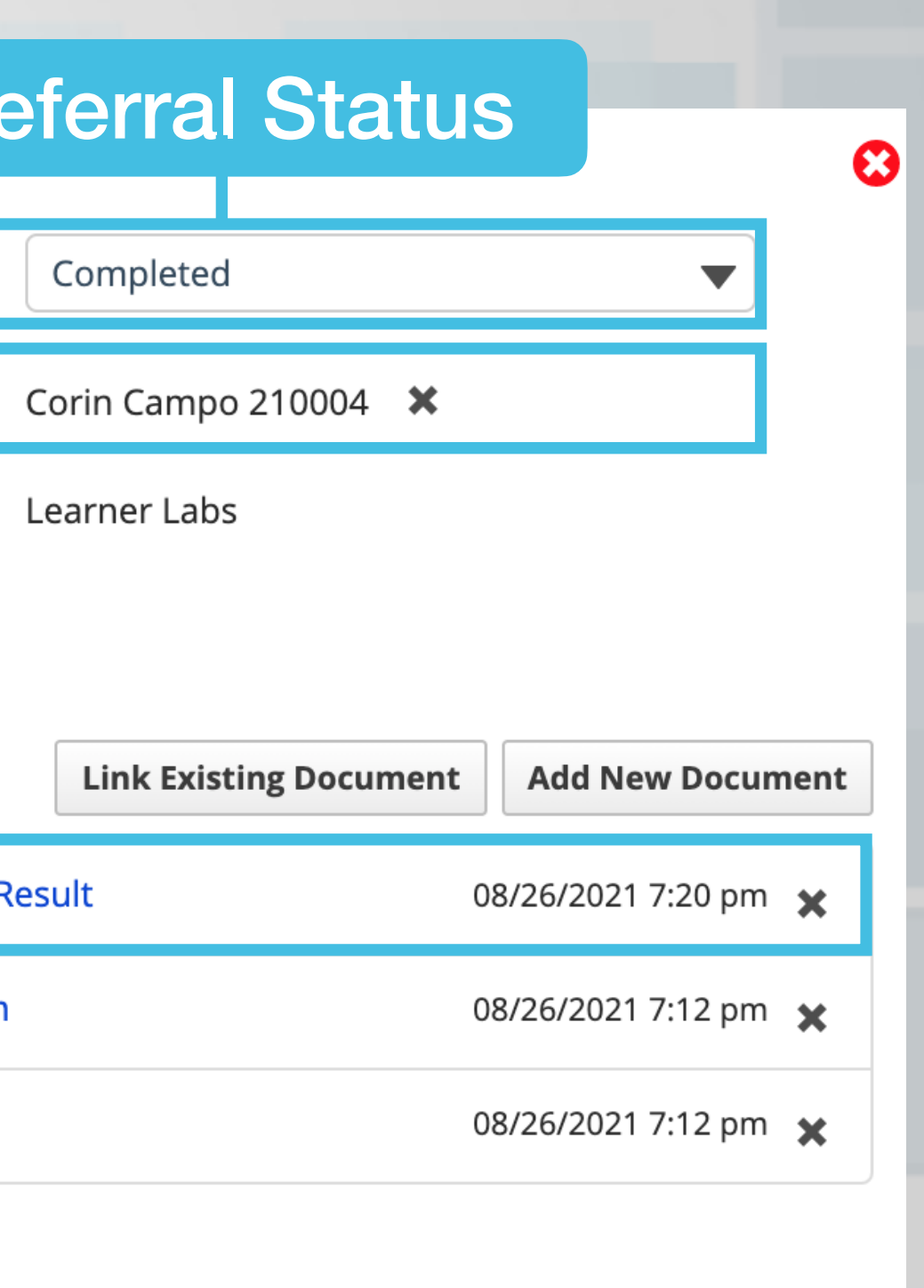

Cancel **View Item Notes**